## **АКТИВНЫЕ МЕТОДЫ ОБУЧЕНИЯ НА БАЗЕ СИСТЕМ КОМПЬЮТЕРНОЙ МАТЕМАТИКИ**

**В. В. Невзоров, Н. С. Крючек, В. И. Дробышевский** *Учреждение образования «Гомельский государственный технический университет имени П. О. Сухого», кафедра «Промышленная теплоэнергетика и экология»* 

Современные требования по подготовке специалистов технического профиля основываются на развитии творческого мышления, инициативы и самостоятельности в принятии обоснованных решений. Это требует новых подходов в обучении студентов на профильных дисциплинах.

Обучение, основанное на трансляции готовых знаний, будет эффективнее при использовании творческой активности студентов. К активным методам обучения можно отнести процесс моделирования технических систем и возможных ситуаций в процессе их эксплуатации с помощью компьютера.

В образовательных стандартах технических специальностей введено «Математическое моделирование» по профилю специализации. Важным инструментом в этом случае служит компьютер и его программное обеспечение, позволяющее формализацию модели любого уровня сложности с широким охватом ситуаций (от нормальной до экстремальной).

В этих целях широко используется система компьютерной математики МАТLAB с пакетами расширения: Simulink, Neural net, Fuzzy Logic [1], [2], что позволяет создавать гибридные схемы моделей.

Блочное и событийное моделирование устройств и процессов обеспечивает Simulink, а другие пакеты вводят в блочные структуры модели элементы «искусственного интеллекта». Пакет Neural net способствует приобретению знаний для управления технической системой, а Fuzzy Logic позволяет однозначно объяснить результат испытаний системы.

Применение систем компьютерной математики МАТLAВ позволяет решать следующие задачи в обучении:

• Формирование с помощью моделирования установок профессиональной деятельности

• Изучение свойств технических систем в различных условия эксплуатации и применение результатов испытаний модели в проектах.

• Приобретение опыта в профессиональной деятельности, учитывающей последствия принятых решений.

• Оценивание эффективности технических систем с привлечением методик общеобразовательных дисциплин.

Полномасштабное экспериментирование с реальными объектами в условия ВУ-За затруднены по техническим и экономическим причинам. В связи с этим блочная модель технической системы дает возможность студенту приобрести практические навыки в ее эксплуатации и проектировании.

Главным моментом обучения с помощью моделирования является возможность постановки студентом вопроса « А что будет, если ...», что во многом отражает логику практической деятельности специалиста.

При таком подходе предполагается, что студенты предварительно ознакомлены с работой КСМ МАТLАВ на уровне калькулятора и программирования. Это обеспечит ознакомление с пакетом SIMULINK на элементарных моделях с переходом к более сложным.

Существенную помощь в этом вопросе может оказать создание базы данных таких моделей, разработанных в лабораторных и практических работах, публикациях и литературе. Развитие баз данных возможно при выполнении студентами самостоятельных работ.

База данных по моделям устройств и систем может быть общей и размещаться на сайте университета.

В данной работе рассмотрена математическая модель подачи теплоносителя в энергоблок. Блоки модели учитывают изменение технологических параметров во времени при действии возмущающих факторов различной природы.

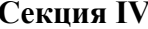

Полученная модель имеет иерархическую структуру, которая включает блоки устройств и систем управления более низкого уровня. Число этих уровней не ограничено. Блоки связываются между собой как по информации, так и по управлению.

В ходе моделирования можно наблюдать за процессами в моделируемой системе с помощью окон пакета Simulink. Для регулирования изменяющегося уровня жидкости в резервуарах в модель включены передаточные функции с переменными параметрами, которые формируют взвешенный сигнал в виде суммы заданного и текущего уровня теплоносителя и положения исполнительного механизма. Испытания системы подачи теплоносителя на возможных режимах работы позволяет оптимизировать ее работу, снижая временные и материальные затраты.

Таким образом применение в вузе активных методов обучения на основе моделирования в системах компьютерной математики может существенно улучшить подготовку студентов к практической деятельности. Параллельное создание базы данных моделей позволяет использовать их как методический, теоретический и расчетный компонент в обучении студентов.

Литература

- 1. Дьяконов, В. П. МАТЛАБ 6,5 SP1/ 7 SP1 Simulink 5/6. Инструменты искусственного интеллекта / В. П. Дьяконов, В. В. Круглов. – М.: Солон-Пресс, 2006.
- 2. Дэбни, Д. SIMULINK 4. Секреты мастерства / Д. Дэбни, Т. Хартман М.: Бином, 2003.